# Lecture #8: Networks(Hardware and Naming)

*CS106ESpring 2018, Young*

In this lecture we take a look at Computer Networks and the Internet. We begin by looking *at how Computer Networks are defined by their geometric topology and the physical medium used to connect them together. As we discover the Internet is an Internetwork, composed of many different types of networks. Information travelling through networks, and particularly through internetworks, are subject to lag and latency.*

*We learn that there are many different naming schemes used to identify computers on the Internet. These include Physical or MAC Addresses, IP Numbers, and Hostnames with each naming scheme serving a different purpose. Ultimately, traffic on the Internet needs an IP Number, and Hostnames are converted to IP Number via the Domain Name System (DNS). We end our discussion of names by taking a look at Ports, which are used to identify specific programs we want to communicate with on a computer.* 

#### **Topology and Medium:**

When we create a computer network, we need to define its topology and choose a physical medium to connect the computers or devices on the network.

The *topology* is basically the geometric shape that connects the computers together. Here, for example, are three classic network topologies:

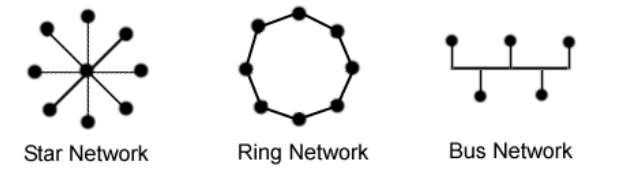

In a Star Network each network node is connected to a central node. As its name implies, in a Ring Network the nodes are connected together in a ring. In a Bus Network, all the nodes are connected to a single shared wire.

Each network topology has strengths and weaknesses. For example:

- If a computer in the Star network drops out, the network still works fine, unless the central node goes out, in which case the network goes down. This topology is probably the one most familiar to students, as it's the topology of a WiFi network. All computers on the WiFi network connect to a central node, which is the Wireless Router.
- Similarly, devices in a Bus network can be added and removed without problems.
- In contrast, a Ring network (which typically works by sending all messages in the same direction) will go down if any of the devices stops working.
- A bus network shares a single wire. We can have contention for the shared line if multiple devices both try to send a signal out at the same time.

The network's *physical medium* determines how the devices are physically connected together. Are we going to connect the devices using a twisted pair of copper cables, a fiber optic cable, or by sending messages wirelessly?

## **Internetworks**

So what is the topology and media of the Internet? The Internet is not a single network — it's actually what we refer to as an *Internetwork*. *An Internetwork is composed of many different networks.*

- Suppose I'm sitting in lecture while texting a friend who is in their dorm room. How does the information get there? Here's one reasonable scenario:
	- $\circ$  It starts in my computer, which is connected to a WiFi network. The wireless router connects to a wired bus network.
	- $\circ$  This wired network connects all the classrooms in the building, and has a connection to an optical ring network connecting all the buildings on campus.
	- o The optical ring connects to a wired network in the dormitory.
	- o A WiFi router on the dorm's wired network connects to my friend's computer.

#### **Routers, Bridges, and Gateways**

When we move from networks to internetworks, we need a way of connecting different networks together. Typically we use a simple, inexpensive computing device to connect two networks together.

If we are connecting two networks of the same type together – say for example, a bus network connecting three floors of a dormitory is connected to a different bus network which connects all the rooms on a particular floor – we use a simple network device called a *Bridge*.

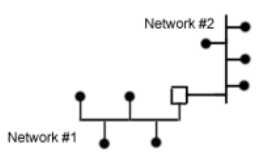

Bus Networks connected using a Bridge

When we connect two networks of different types, we use a device called a *Router*. You will most likely run into this name when purchasing a *WiFi Router*. This is a device that connects the Wireless Star network to a wired network.

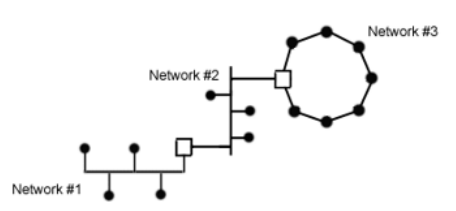

Networks connected using Bridge and Routers

In some cases, a general-purpose computer is used to route messages from one network to another. Such a computer is referred to as a *Gateway*.

## **Bandwidth**

When reading about different types of networks or different network mediums you may hear the term *Bandwidth*. This refers to the speed of the network. If my network has high bandwidth, it is very fast. If it has low bandwidth, it is slow.

The term Bandwidth comes from the underlying physics of computer networks. Networks send signals through the electromagnetic spectrum. If we use a larger range of frequencies to send our signal, we can send more information more quickly. Thus if we have a wider frequency band, we have more capacity.

# **Lag and Latency**

- Information doesn't travel instantaneously through a network.
	- Signals travel at different rates through different network mediums. A signal travels close to the speed of light in a fiber optic cable<sup>1</sup> whereas it travels much more slowly through a pair of copper twisted cables.
	- Data is further slowed as it passes from one network to another.
		- Transferring data from one network to another is referred to as a **hop**.
		- If data has to make a lot of hops, it's going to take some time to get to its destination.
		- $\circ$  In addition to the physical delays of passing the data from one network to another, the new network will take time to determine how to route the message within the network.
- We refer to the delay in transmission as *Lag*.
	- If I'm trying to talk to a friend in the Stanford Chile program and their voice seems to be delayed, I'm experiencing Lag.
- *Latency* is a measure of how much time a piece of information takes to get from source to destination. If there is high latency, that means we will experience Lag.
- Note that Lag and Latency are not directly related to Bandwidth. If I'm talking to someone on Mars, I might be able to transmit a lot of information quickly, because I have high bandwidth, but regardless of how much bandwidth I have, there will still be a delay of up to 20 minutes before that information reaches them. $2$ 
	- $\circ$  With high bandwidth, if I send my astronauts a 4K HDR movie it might take 20 minutes for the initial signal to reach Mars, but only 2 minutes from the time that initial signal reaches Mars for them to receive the entire movie.

# **Naming**

 $\overline{a}$ 

We now have the computers in our Network connected. However, in order to get them to actually carry out tasks, we still have more work we need to do. One important item we need to specify is how to identify individual computers on the network or on the wider Internet. I will refer to this as naming.

We will now study the different naming schemes used on computer networks.

# **Physical Addresses / MAC Addresses**

All devices designed to work on a network have a special number assigned to them when they are manufactured. This number is called the *Physical Address* or *MAC Address*(short for Media Access Control). It will be hardcoded into the device – stored using ROM (Read-Only Memory) for example.

 $1$  To be a bit more precise, light travels more slowly within a fiber optic cable than it does in a pure vacuum.

 $2$  The latency to Mars depends on the relative positions of Mars and the Earth and might range from only 3 minutes (when the two planets are relatively close to one another) up to over 20 minutes (when they are on opposite sides of the Sun).

 This number should be unique for any device manufactured. It consists of 6 pairs of hexadecimal digits, for example:

00-01-42-AF-3B-05

These are also sometimes written using colons as separators: 00:01:42:AF:3B:05

- The first three pairs of digits specify the device manufacturer. For example, the 00-01-42 prefix is one of several hundred that has been assigned to Apple Computer.
- Every network device has a unique number, so if your computer has WiFi, a physical Ethernet port, and the ability to connect to other devices using Bluetooth, you will have three different MAC Addresses, one for each of these.
- Local Area Networks will use the MAC Address to identify computers. So for example, the WiFi Network in the classroom might keep track of the MAC Address for each computer and use these to distinguish between computers.
- MAC Addresses can also be used to identify which physical devices are allowed on a network. When you try to connect to the Stanford network, it checks your MAC Address against a database of registered MAC Addresses. If your address is on the list, then you have permission to connect to the network.
- However, MAC Addresses don't work well across the wider Internet.
	- Because MAC Addresses are assigned at manufacturing, they have no association with the actual location of a device.
		- o Two computers coming off of the manufacturing line at Apple would have sequential MAC Addresses, but one might end up at Stanford and the other might end up across the country at Harvard.
	- Using MAC Addresses to route messages through the Internet would be akin to requiring the US Postal Service to deliver mail using Social Security Numbers for addresses.
		- $\circ$  Social Security Numbers are unique, but they give no indication of a person's current location.
	- Clearly, we need another way of identifying computers on the Internet

## **IP Addresses**

- **IP Addresses** also sometimes referred to as **IP Numbers** (IP is short for Internet Protocol, which we'll study closely in the next lecture) traditionally consist of four numbers between 0 and 255. Here's an example:

## 124.12.0.152

- In contrast with MAC Addresses, IP Addresses are assigned by the Internet Service Provider (ISP), not by the device manufacturer.
	- o This means that IP Addresses can be used to route messages to a computer's actual location.
	- $\circ$  For example, an IP Address starting with 181.12 is located at Stanford University
	- o An IP Address starting with 181.12.83 is not only at Stanford, it's in Gavilan Dormitory.
- All computing devices that operate on the Internet must have an IP Address. Without it, there's no way for the Internet to identify and route messages to the device.
- It is possible for a device to have more than one IP Address. For example, a device might both be connected to the Stanford WiFi network and the Verizon cellphone network.
- In contrast with the MAC Address, your IP Number will change whenever you change networks. You'll have one address when you're in your dorm room, another when you return home to your parents' house and a third if you login from Starbucks in downtown Palo Alto.
	- $\circ$  If you think about it, this makes a lot of sense, the number is based on the service provider. Getting a message to your computer at your parents' house requires different routing than getting a message to your computer when it's in your dorm room.

# **IPv4 vs. IPv6**

- The IP Addresses I talked about in the last session are called IPv4 (for Internet Protocol Version 4) Addresses. As we've seen they consist of 4 numbers from 0-255 like 124.12.0.152.
	- o As you may have already figured out, this address consists of four bytes.
	- $\circ$  This means we have  $2^{32}$  possible addresses, which is almost 4.3 billion.
	- o There's two problems with this:
		- There are more than 4.3 billion people on the planet.
		- Many people now have more than one device which needs an IP Number. If you've got a laptop, a cell phone, a tablet, and a game console, that's four IP numbers right there.
- IPv6 is a new version of the Internet Protocol which sets aside many, many more bits for each address.
	- o An IPv6 address consists of eight groups of 4 hexadecimal digits each. Here's an example:

2002:800c:5311:08fe:800c:5311:fa35:2139

- $\circ$  This means that an IPv6 address consists of 16-bytes, which is 128-bits, and allows up to 2<sup>128</sup> different combinations.
	- This gives us  $3.4x10^{38}$  which is a 3 followed by 38 zeroes. That's a lot of addresses!

## **Hostnames**

- As humans we don't want to remember an IPv4 address like 124.12.0.152 every time we want to contact a computer, and frankly, we probably aren't capable of remembering even a few IPv6 addresses.
- Hostnames provide a human readable and rememberable name for a computer on the Internet. These are names like:
	- www.stanford.edu mail.utexas.edu
- In contrast to IP Addresses, not all devices on the Internet need Hostnames.

# **Domain Name System (DNS)**

- Ultimately, all information on the Internet uses IP Addresses. This means if we want to send a request to a computer and we only have its Hostname, we need to convert the Hostname to an IP Number.
- The Domain Name System or DNS converts Hostnames to IP Addresses
	- $\circ$  Each computer on the Internet is given the location of one or more DNS Servers.
	- o For example Stanford has the following DNS Servers:

171.64.7.55 171.64.7.77

- When the user enters the name of a Hostname into a program, the computer contacts its DNS Server to convert that Hostname into an IP Number. Once the IP Number corresponding to a Hostname is known, the IP Number is used to contact the computer.
- Occasionally the DNS servers will go down, and you'll notice that you can continue to communicate with computers that you're already connected to (because the Internet is still working), but you can't contact any new computers (because you're unable to lookup their IP Numbers).

## **Ports and Sockets**

While the Physical/MAC Address, IP Number, and Hostname all identify computers, we actually need finer grain addressing. Our computer is likely to be running multiple programs, each of which might be receiving messages via the Internet. How does our computer decide which message goes to which application?

- When our computer receives data from the network, the data is marked with a *Port Number*. This port number identifies which program should be receiving the data.
- Commonly used programs (actually protocols, which we'll learn more about next lecture) have pre-assigned port numbers. Here are a few:

HTTP for the Web: 80 File Transfer Protocol: 20 and 21 Domain Name Service: 53 Simple Mail Transfer Protocol: 25 Internet Mail Access Protocol (for reading email): 143

You may also hear the term Socket, which is the programming construct used to send and receive information. If I wrote a program to communicate on the web, my program would read and write data to a *Socket*, which was associated with both the IP number of the computer I was communicating with and the Port Number on that computer identifying the specific program on that computer I was sending or receiving information to or from.

#### **Additional Network-Related Terms**

#### **DHCP (Dynamic Host Configuration Protocol)**

How does your computer get its IP Number? There are several different possibilities. For example, it is possible to have an IP Number permanently assigned to your computer. This is important if your computer acts as a server, as a fixed IP Number allows others to access your server directly.

One common method for assigning an IP Number is DHCP. This is the method used by Stanford. When your computer first connects to the Stanford network, it requests an IP Number. The DHCP server chooses an IP Number from its available list and assigns it to your laptop.